Cap. 18

## Eccitazione di guide d'onda.

## 18.1 - Teorema di reciprocità di Lorentz.

Il teorema di reciprocità di Lorentz è uno dei più utili teoremi nella soluzione di problemi elettromagnetici, poichè esso può essere usato per dedurre un numero di proprietà fondamentali dei dispositivi a microonde. Esso dà le basi per dimostrare le proprietà reciproche dei circuiti a microonde e per mostrare che le caratteristiche di ricezione e di trasmissione delle antenne sono le stesse. Esso può anche essere usato per stabilire le proprietà di ortogonalità dei modi che possono esistere nelle guide d'onda e nelle cavità risonanti.

Un altro importante uso è quello di derivare un conveniente sviluppo dei campi (analogo ad uno sviluppo in serie di Fourier) per i campi irradiati o accoppiati nelle guide d'onda e cavit`a da probe, spire o aperture.

Per derivare il teorema, consideriamo un volume V limitato da una superficie chiusa S come in figura 18.1-1.

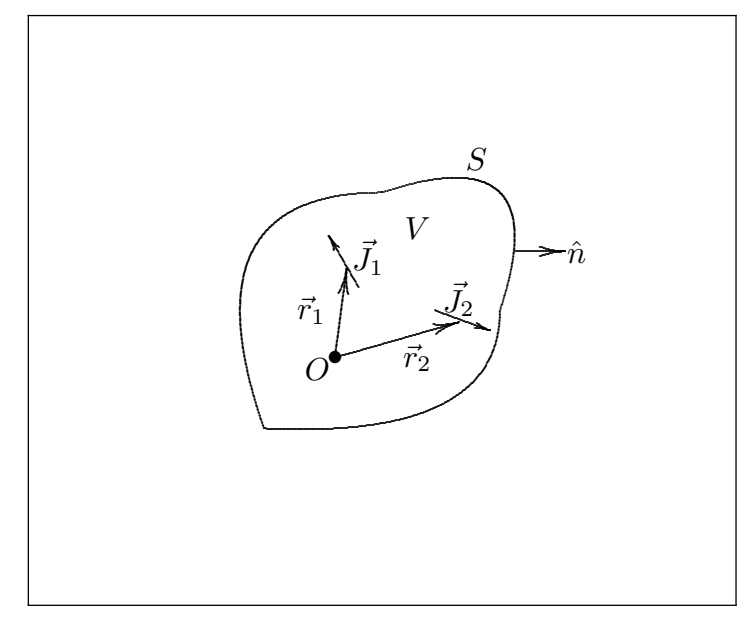

fig.18.1-1

Sia  $\vec{J}_1$  una sorgente di corrente in V che produce un campo  $\vec{E}_1$ ,  $\vec{H}_1$ , mentre una seconda sorgente  $\vec{J}_2$  produce un campo  $\vec{E}_2$ ,  $\vec{H}_2$ . Questi campi soddisfano alle equazioni di Maxwell; così:

$$
\vec{\nabla} \times \vec{E}_1 = -i\omega\mu \vec{H}_1 \qquad \vec{\nabla} \times \vec{H}_1 = i\omega\epsilon \vec{E}_1 + \vec{J}_1 \tag{18.1.1}
$$

$$
\vec{\nabla} \times \vec{E}_2 = -i\omega\mu \vec{H}_2 \qquad \vec{\nabla} \times \vec{H}_2 = i\omega\epsilon \vec{E}_2 + \vec{J}_2 \tag{18.1.2}
$$

Consideriamo la quantità  $\vec{\nabla} \cdot (\vec{E_1} \times \vec{H_2} - \vec{E_2} \times \vec{H_1})$ , possiamo scrivere:

$$
\vec{\nabla} \cdot \left( \vec{E}_1 \times \vec{H}_2 \right) = \vec{H}_2 \cdot \left( \vec{\nabla} \times \vec{E}_1 \right) - \vec{E}_1 \cdot \left( \vec{\nabla} \times \vec{H}_2 \right) \tag{18.1.3}
$$

——————————— S.Barbarino - Appunti di Microonde ———————————

e

$$
\vec{\nabla} \cdot \left( \vec{E}_2 \times \vec{H}_1 \right) = \vec{H}_1 \cdot \left( \vec{\nabla} \times \vec{E}_2 \right) - \vec{E}_2 \cdot \left( \vec{\nabla} \times \vec{H}_1 \right) \tag{18.1.4}
$$

Sostituendo in esse le espressioni date dalle equazioni di Maxwell (18.1.1) e (18.1.2) si ha:

$$
\vec{\nabla} \cdot (\vec{E}_1 \times \vec{H}_2) = \vec{H}_2 \cdot \left( -i\omega\mu \vec{H}_1 \right) - \vec{E}_1 \cdot \left( i\omega\epsilon \vec{E}_2 + \vec{J}_2 \right) =
$$
\n
$$
= -i\omega\mu \vec{H}_1 \cdot \vec{H}_2 - i\omega\epsilon \vec{E}_1 \cdot \vec{E}_2 - \vec{E}_1 \cdot \vec{J}_2
$$
\n
$$
\vec{\nabla} \cdot (\vec{E}_2 \times \vec{H}_1) = \vec{H}_1 \cdot \left( -i\omega\mu \vec{H}_2 \right) - \vec{E}_2 \cdot \left( i\omega\epsilon \vec{E}_1 + \vec{J}_1 \right) =
$$
\n(18.1.5)

$$
= -i\omega\mu\vec{H}_1 \cdot \vec{H}_2 - i\omega\epsilon\vec{E}_1 \cdot \vec{E}_2 - \vec{E}_2 \cdot \vec{J}_1 \tag{18.1.6}
$$

Ne segue, quindi, che:

$$
\vec{\nabla} \cdot (\vec{E}_1 \times \vec{H}_2 - \vec{E}_2 \times \vec{H}_1) = -\vec{J}_2 \cdot \vec{E}_1 + \vec{J}_1 \cdot \vec{E}_2
$$
\n(18.1.7)

Integrando entrambi i membri su tutto il volume V e usando il teorema della divergenza si ha:

$$
\int_{V} \vec{\nabla} \cdot (\vec{E}_1 \times \vec{H}_2 - \vec{E}_2 \times \vec{H}_1) dv = \oint_{S} (\vec{E}_1 \times \vec{H}_2 - \vec{E}_2 \times \vec{H}_1) \cdot \hat{n} da = \int_{V} (\vec{E}_2 \cdot \vec{J}_1 - \vec{E}_1 \cdot \vec{J}_2) dv
$$
\n(18.1.8)

dove  $\hat{n}$  è il versore unitario uscente normale ad S.

L'equazione  $(18.1.8)$  è la forma base del teorema di reciprocità di Lorentz. (Per i mezzi anisotropi questo teorema deve essere modificato).

Per un certo numero di situazioni tipiche l'integrale di superficie si annulla. Questo succede in ognuno dei seguenti casi.

- (i) Se la superficie  $S$  è la superficie di un conduttore perfetto; infatti in questo caso essendo  $\vec{E_1}$  ed  $\vec{E_2}$  paralleli ad  $\hat{n}$  si ha:  $\hat{n} \times \vec{E_1} = \hat{n} \times \vec{E_2} = 0$  su  $S$  e poichè  $\left(\vec{E_1} \times \vec{H_2}\right) \cdot \hat{n}$  si può eguagliare a  $\left(\hat{n}\times\vec{E}_1\right)\cdot\vec{H}_2$  ne segue che  $\left(\vec{E}_1\times\vec{H}_2\right)\cdot\hat{n}=0$  così come per lo stesso motivo  $(\vec{E}_2 \times \vec{H}_1) \cdot \hat{n} = 0$ . Quindi l'integrale di superficie si annulla.
- (ii) Se la superficie  $S$  è caratterizzata da una impedenza superficiale  $Z_s$ , che è definita da  $\vec{E_t} = Z_s \vec{J_s}$ , dove  $\vec{E_t}$  è la componente tangenziale di  $\vec{E}$  sulla superficie e  $\vec{J_s}$  è la densità superficiale di corrente sulla superficie con  $\vec{J}_s = -\hat{n} \times \vec{H}$ , si ha  $\vec{E}_t = -Z_s \hat{n} \times \vec{H}$ . Conseguentemente:

$$
\left(\hat{n} \times \vec{E}_1\right) \cdot \vec{H}_2 = \left(\hat{n} \times \vec{E}_{1t}\right) \cdot \vec{H}_2 = \text{ [in quanto } \hat{n} \times \vec{E}_{1n} = 0\text{]}
$$
\n
$$
= -Z_s \left[\hat{n} \times \left(\hat{n} \times \vec{H}_1\right)\right] \cdot \vec{H}_2 \tag{18.1.9}
$$

Se si applica l'identità vettoriale

$$
\vec{A} \cdot (\vec{B} \times \vec{C}) = (\vec{A} \times \vec{B}) \cdot \vec{C} \Longrightarrow \vec{A} \longrightarrow \vec{H}_2 \; ; \; \vec{B} \longrightarrow \hat{n} \; ; \; \vec{C} \longrightarrow \hat{n} \times \vec{H}_1
$$
  
18 - 2

ne segue che:

$$
\left(\vec{E}_1 \times \vec{H}_2\right) \cdot \hat{n} = \left(\hat{n} \times \vec{E}_1\right) \cdot \vec{H}_2 = -Z_s \left(\vec{H}_2 \times \hat{n}\right) \cdot \left(\hat{n} \times \vec{H}_1\right) = Z_s \left(\hat{n} \times \vec{H}_2\right) \cdot \left(\hat{n} \times \vec{H}_1\right)
$$
\n(18.1.10)

e analogamente:

$$
\begin{aligned}\n\left(\vec{E}_2 \times \vec{H}_1\right) \cdot \hat{n} &= \left(\hat{n} \times \vec{E}_2\right) \cdot \vec{H}_1 = \left(\hat{n} \times \vec{E}_{2t}\right) \cdot \vec{H}_1 = \text{ [in quanto } \hat{n} \times \vec{E}_{2n} = 0] \\
&= -Z_s \left[\hat{n} \times \left(\hat{n} \times \vec{H}_2\right)\right] \cdot \vec{H}_1 = Z_s \left(\hat{n} \times \vec{H}_1\right) \cdot \left(\hat{n} \times \vec{H}_2\right)\n\end{aligned} \tag{18.1.11}
$$

Si ha quindi:

$$
\left(\vec{E}_1 \times \vec{H}_2\right) \cdot \hat{n} - \left(\vec{E}_2 \times \vec{H}_1\right) \cdot \hat{n} = Z_s \left[ \left(\hat{n} \times \vec{H}_2\right) \cdot \left(\hat{n} \times \vec{H}_1\right) - \left(\hat{n} \times \vec{H}_1\right) \cdot \left(\hat{n} \times \vec{H}_2\right) \right] = 0
$$
\n(18.1.12)

- e l'integrale di superficie si annulla.
- (iii) Quando la superficie  $S$  è una superficie sferica di raggio infinitamente grande per cui  $\hat{n} = \hat{e}_r$ . Come sappiamo il campo su questa sfera (all'infinito) è un'onda sferica TEM per cui sulla superficie sferica si ha:

$$
\vec{H} = \sqrt{\frac{\epsilon}{\mu}} \hat{e}_r \times \vec{E} = Y \hat{e}_r \times \vec{E}
$$
 (18.1.13)

Quindi:

$$
\left(\vec{E}_1 \times \vec{H}_2\right) \cdot \hat{n} = \left(\hat{n} \times \vec{E}_1\right) \cdot \vec{H}_2 = Y\left(\hat{e}_r \times \vec{E}_1\right) \cdot \left(\hat{e}_r \times \vec{E}_2\right) \tag{18.1.14}
$$

$$
\left(\vec{E}_2 \times \vec{H}_1\right) \cdot \hat{n} = \left(\hat{n} \times \vec{E}_2\right) \cdot \vec{H}_1 = Y\left(\hat{e}_r \times \vec{E}_2\right) \cdot \left(\hat{e}_r \times \vec{E}_1\right) \tag{18.1.15}
$$

Ne segue che:

$$
\left(\vec{E}_1 \times \vec{H}_2\right) \cdot \hat{n} - \left(\vec{E}_2 \times \vec{H}_1\right) \cdot \hat{n} = 0 \tag{18.1.16}
$$

e l'integrale di superficie si annulla.

(iv) Se la superficie S racchiude tutte le sorgenti per il campo (cioè fuori di essa non vi sono altre sorgenti).

Questo può essere dimostrato applicando la  $(18.1.8)$  a un volume che è internamente circondato dalla superficie  $S$  ed esternamente da  $S_m$  una superficie sferica infinitamente grande (vedi figura 18.1-2):

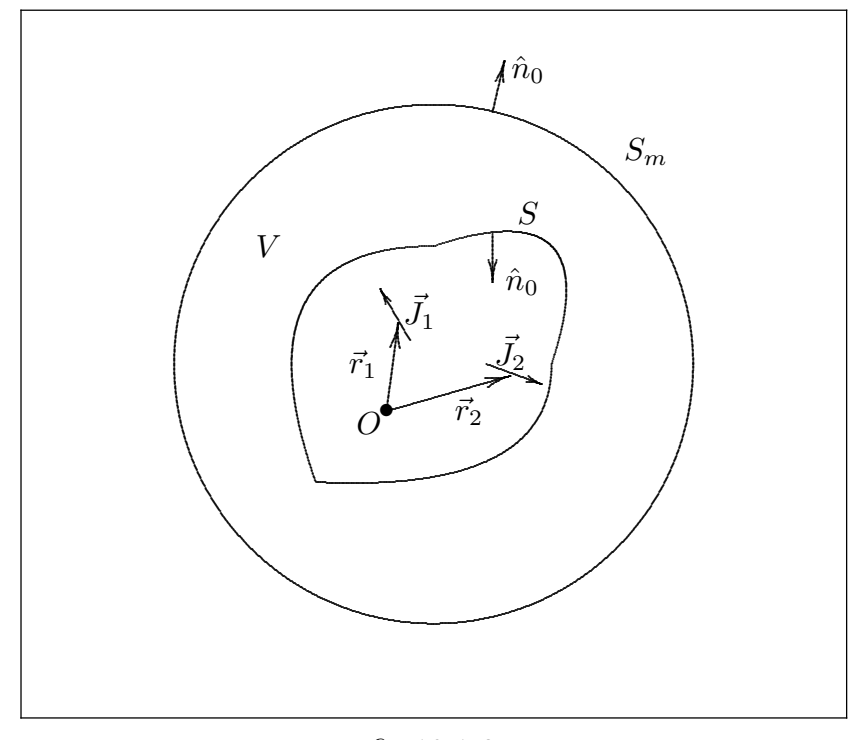

fig.18.1-2

Poichè nel volume considerato non vi sono sorgenti, l'integrale di volume del secondo membro è nullo.

Si badi che la superficie da considerare è stavolta la somma di  $S$  ed  $S_m$  e le normali sono rivolte come in figura 18.1-2.

Ne segue:

$$
\oint_{S+S_m} \left[ \vec{E}_1 \times \vec{H}_2 - \vec{E}_2 \times \vec{H}_1 \right] \cdot \hat{n}_0 \, da = 0 \tag{18.1.17}
$$

Poichè l'integrale su  $S_m$  per la (iii) è nullo e poichè  $\hat{n}_0 = -\hat{n}$  si ha:

$$
\oint_{S} \left[ \vec{E}_1 \times \vec{H}_2 - \vec{E}_2 \times \vec{H}_1 \right] \cdot \hat{n} \, da = 0 \tag{18.1.18}
$$

Quindi l'integrale di superficie si annulla.

Quando l'integrale superficiale si annulla la (18.1.8) si riduce a:

$$
\int_{V} \vec{E}_1 \cdot \vec{J}_2 \, dv = \int_{V} \vec{E}_2 \cdot \vec{J}_1 \, dv \tag{18.1.19}
$$

Se  $\vec{J}_1$  e  $\vec{J}_2$  sono elementi di corrente infinitesimi si ha:

$$
\vec{E}_1(\vec{r}_2) \cdot \vec{J}_2(\vec{r}_2) = \vec{E}_2(\vec{r}_1) \cdot \vec{J}_1(\vec{r}_1)
$$
\n(18.1.20)

ciò stabilisce che il campo  $\vec{E_1}$  prodotto da  $\vec{J_1}$  ha una componente lungo  $\vec{J_2}$  che è uguale alla componente lungo  $\vec{J}_1$  del campo irradiato da  $\vec{J}_2$  quando  $\vec{J}_1$  e  $\vec{J}_2$  hanno una grandezza unitaria. La forma  $(18.1.20)$  è essenzialmente il principio di reciprocità usato nella analisi dei circuiti tranne che  $\vec{E}$  e  $\vec{J}$  sono sostituiti dalla tensione V e dalla corrente I.

# 18.2 - Accoppiamento sonda (probe) - guida d'onda rettangolare.

La figura 18.2-1 illustra un tipico accoppiamento cavo coassiale-guida d'onda.

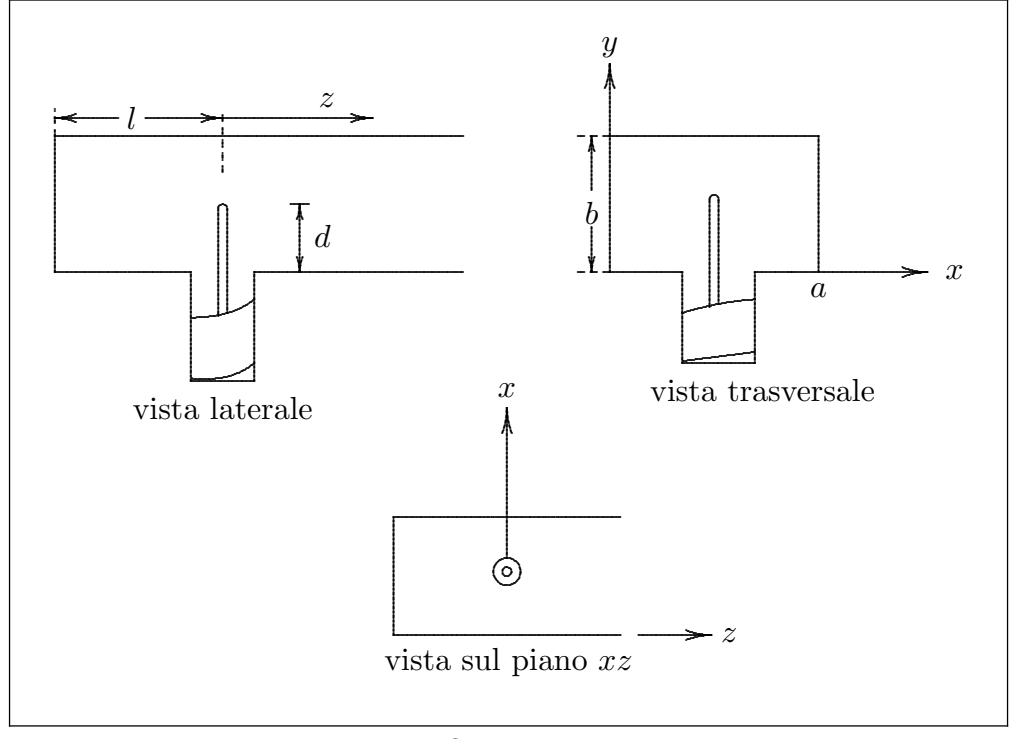

## fig.18.2-1

La posizione di cortocircuito  $l$  e la lunghezza della sonda  $d$  possono essere aggiustate per ottenere il massimo trasferimento di potenza dalla linea coassiale alla guida d'onda. Il conduttore centrale della linea coassiale si estende nella guida d'onda per formare una piccola antenna. Ogni modo della guida d'onda che ha un campo elettrico non nullo lungo il conduttore coassiale ecciterà corrente nel probe. Reciprocamente, quando nel probe viene prodotta una corrente dall'onda TEM che si propaga nel cavo coassiale, nella guida d'onda saranno eccitati gli stessi modi. [Questo teorema di reciprocità è molto utile per determinare quali modi possono essere eccitati da un dato probe. Si può così facilmente vedere che, per un massimo accoppiamento al modo dominante  $TE_{10}$  in una guida rettangolare, il probe dovrebbe estendersi nella guida nel punto di mezzo del lato largo in modo da coincidere con la posizione del massimo campo elettrico per il modo  $TE_{10}$ . I modi evanescenti che sono anche eccitati sono campi localizzati che immagazzinano energia reattiva.

Ci limitiamo a valutare solo l'ampiezza del modo  $TE_{10}$ .

La corrente sul probe deve essere zero alla fine del probe. Per un probe sottile vi sarà una distribuzione di corrente tale da produrre un'onda stazionaria. Così la corrente nel probe pu`o essere considerata come un infinitamente sottile filamento di corrente della forma

$$
I = I_0 \sin k_0 (d - y) \qquad 0 \le y \le d \ , \ x = \frac{a}{2} \ , \ z = 0 \tag{18.2.1}
$$

dove  $k_0 = \omega \sqrt{\epsilon_0 \mu_0}$ .

Desideriamo determinare l'ampiezza del modo  $TE_{10}$  eccitato da questa corrente. Una tecnica generale per fare questo è una formulazione matematica del principio di reciprocità per determinare quali modi guidati saranno eccitati da una data corrente. I risultati sono derivati di seguito.

La figura 18.2-2 illustra una infinitamente lunga guida d'onda in cui una sorgente di corrente  $\vec{J}$  è situata in una regione compresa fra  $z_1$  e  $z_2$ . Il campo irradiato da questa sorgente può essere espresso come una somma infinita di modi guidati come segue:

$$
\vec{E}^{+} = \sum_{n} C_{n}^{+} (\vec{e}_{n} + \vec{e}_{zn}) e^{-i\beta_{n}z} \qquad z > z_{2}
$$
 (18.2.2a)

$$
\vec{H}^+ = \sum_n C_n^+ \left( \vec{h}_n + \vec{h}_{zn} \right) e^{-i\beta_n z} \qquad z > z_2 \qquad (18.2.2b)
$$

$$
\vec{E}^- = \sum_n C_n^- (\vec{e}_n - \vec{e}_{zn}) e^{i\beta_n z} \qquad z < z_1 \qquad (18.2.2c)
$$

$$
\vec{H}^- = \sum_n C_n^- \left( -\vec{h}_n + \vec{h}_{zn} \right) e^{i\beta_n z} \qquad z < z_1 \tag{18.2.2d}
$$

Nelle  $(18.2.2)$  *n* è un grande indice di somma ed implica una somma su tutti i possibili modi TE e TM. Le ampiezze sconosciute  $C_n$  possono essere determinate applicando la formula di reciprocit`a di Lorentz (18.1.8).

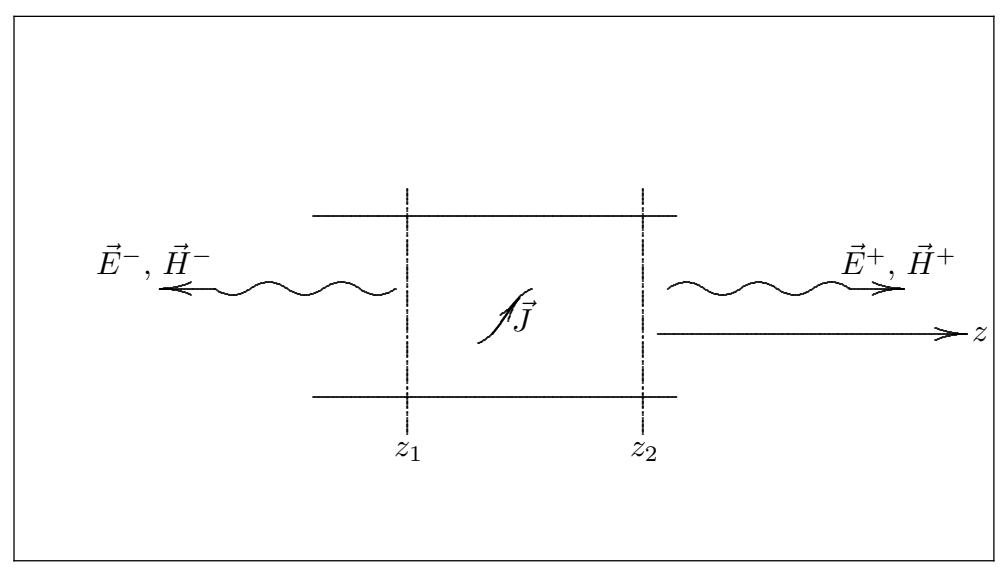

fig.18.2-2

Per il volume V, scegliamo quello limitato dalle pareti della guida d'onda e dai piani trasversali situati in  $z_1$  e  $z_2$ .

Per i campi  $\vec{E}_1$ ,  $\vec{H}_1$  che figurano nel teorema di Lorentz assumiamo quello irradiato dalla sorgente dato dalle (18.2.2).

Per i campi  $\vec{E_{2}}, \vec{H_{2}},$  che figurano nel teorema di Lorentz, assumiamo l'ennesimo modo guidato  $\vec{E}_n^-$ ,  $\vec{H}_n^-$ ; cioè:

$$
\vec{E}_2 \longrightarrow \vec{E}_n^- = (\vec{e}_n - \vec{e}_{zn}) e^{i\beta_n z} \qquad \text{oppure } \vec{E}_n^+ \n\vec{H}_2 \longrightarrow \vec{H}_n^- = (-\vec{h}_n + \vec{h}_{zn}) e^{i\beta_n z} \qquad \text{oppure } \vec{H}_n^+ \qquad (18.2.3)
$$

Sostituendo le (18.2.3) nella (18.1.8) si ha:

$$
\oint_{S} \left( \vec{E}_1 \times \vec{H}_n^- - \vec{E}_n^- \times \vec{H}_1 \right) \cdot \hat{n} \, da = \int_{V} \vec{E}_n^- \cdot \vec{J} \, dv \tag{18.2.4}
$$

in quanto  $\vec{E}_2, \, \vec{H}_2$  è una soluzione senza sorgenti  $(\vec{J}_2 = 0)$  entro  $V.$  L'integrale di superficie è zero sulle pareti della guida in quanto  $\vec{E}^- \times \vec{H}^-_n \cdot \hat{n} = (\hat{n} \times \vec{E}^-) \cdot \vec{H}^-_n = 0$  perchè  $\vec{E}^-$ , sulle pareti perfettamente conduttrici della guida, è ortogonale a  $S$  cioè parallelo a  $\hat{n}$  quindi  $\hat{n} \times \vec{E}^- = 0$ ; lo stesso dicasi per  $\vec{E}_n^-$ .

Pertanto l'integrale di superficie resta definito soltanto sulle superfici individuate da z<sup>1</sup> e z2.

Poichè i modi sono ortogonali, risulta:

$$
\int_{S_0} \vec{E}_m^{\pm} \times \vec{H}_n^{\pm} \cdot \hat{n} da = 0 \qquad n \neq m \tag{18.2.5}
$$

Quindi tutti i termini dello sviluppo di  $\vec{E}$ <sup>-</sup> e  $\vec{H}$ <sup>-</sup> si annullano tranne l'ennesimo quando si integra sulla sezione trasversale della guida d'onda.

Così noi abbiamo:

$$
\int_{S_2} C_n^+ \left[ (\vec{e}_n + \vec{e}_{zn}) \times \left( -\vec{h}_n + \vec{h}_{zn} \right) - (\vec{e}_n - \vec{e}_{zn}) \times \left( \vec{h}_n + \vec{h}_{zn} \right) \right] \cdot \hat{z} \, da +
$$
\n
$$
- \int_{S_1} C_n^- \left[ (\vec{e}_n - \vec{e}_{zn}) \times \left( -\vec{h}_n + \vec{h}_{zn} \right) - (\vec{e}_n - \vec{e}_{zn}) \times \left( -\vec{h}_n + \vec{h}_{zn} \right) \right] \cdot \hat{z} \, da = \qquad (18.2.6)
$$
\n
$$
= -2C_n^+ \int_{S_2} \vec{e}_n \times \vec{h}_n \cdot \hat{z} \, da = \int_V \vec{E}_n^- \cdot \vec{J} \, dv
$$

Quindi $C_n^+$  è dato da:

$$
C_n^+ = -\frac{1}{P_n} \int_V \vec{E}_n^- \cdot \vec{J} \, dv = -\frac{1}{P_n} \int_V (\vec{e}_n - \vec{e}_{zn}) \cdot \vec{J} e^{i\beta_n z} \, dv \tag{18.2.7}
$$

Se  $\vec{E}_n^+$ ,  $\vec{H}_n^+$  sono scelte per i campi  $\vec{E}_2$ ,  $\vec{H}_2$ , otteniamo

$$
C_n^- = -\frac{1}{P_n} \int_V \vec{E}_n^+ \cdot \vec{J} \, dv = -\frac{1}{P_n} \int_V (\vec{e}_n + \vec{e}_{zn}) \cdot \vec{J} e^{-i\beta_n z} \, dv \tag{18.2.8}
$$

dove  $P_n = 2$  $\int_{S_0} \vec{e}_n \times \vec{h}_n \cdot \hat{z} da$ , ed  $S_0$  è una superficie trasversale della guida d'onda.

Applichiamo i risultati sopra trovati al problema della sonda eccitatrice introdotta prima.

Per il modo  $TE_{10}$  i campi sono:

$$
E_y = e_y e^{-i\beta z} = \sin\frac{\pi x}{a} e^{-i\beta z} \qquad \text{[ampiezza unitaria]}
$$
  

$$
H_x = h_x e^{-i\beta z} = -Y \sin\frac{\pi x}{a} e^{-i\beta z} \qquad (18.2.9)
$$

Si ha:

$$
P_{10} = 2 \int_0^a \int_0^b Y \sin^2 \frac{\pi x}{a} dx dy = abY
$$
 (18.2.10)

dove  $Y$  è l'ammettenza.

A questo punto dobbiamo tenere conto che la sonda  $(z = 0)$  si trova a distanza l dal cortocircuito.

Il sistema è equivalente, allora, al probe originale più la sua immagine localizzata a distanza 2l da esso con il cortocircuito rimosso; entrambi i probes sono situati dentro una guida infinitamente lunga e la corrente nel probe immagine è opposta.

Questo si rende necessario perchè i campi irradiati dal probe e dalla sua immagine devono dare un campo elettrico tangenziale nullo nella posizione di cortocircuito.

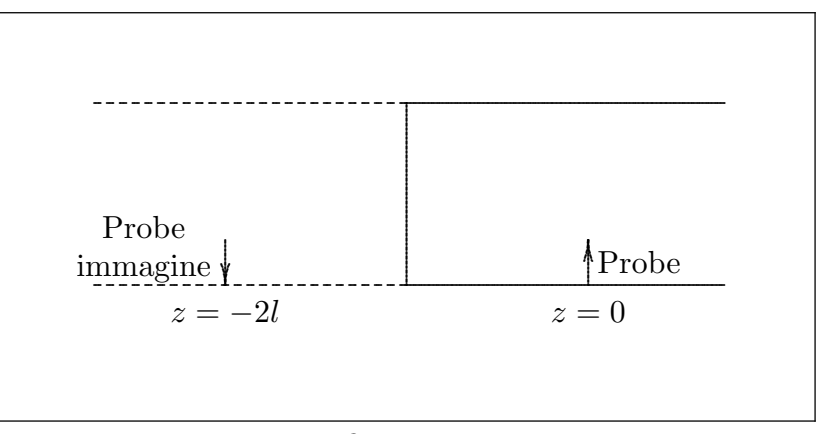

fig.18.2-3

Ne segue

$$
C^{+} = -\frac{1}{P_{10}} \int_{V} \left[ \sin \frac{\pi}{a} x \hat{y} \cdot \hat{y} \underbrace{I_{0} \sin k_{0} (d - y) e^{i\beta z}}_{(z = 0)} - \sin \frac{\pi}{a} x \hat{y} \cdot \hat{y} \underbrace{I_{0} \sin k_{0} (d - y) e^{i\beta z}}_{(z = -2l)} \right] dv
$$
\n(18.2.11)

Poichè la corrente J è zero dappertutto tranne nei piani  $z = 0$  e  $z = -2l$  e per  $x =$ a 2 , segue che:

$$
C^{+} = -\frac{1}{P_{10}} \int_{0}^{d} I_{0} \sin k_{0} (d - y) dy + \frac{1}{P_{10}} \int_{0}^{d} I_{0} \sin k_{0} (d - y) e^{-2i\beta l} dy =
$$
  
\n
$$
= -\frac{1}{P_{10}} I_{0} \int_{0}^{d} \sin k_{0} (d - y) dy + \frac{1}{P_{10}} I_{0} e^{-2i\beta l} \int_{0}^{d} \sin k_{0} (d - y) dy =
$$
  
\n
$$
= -\frac{I_{0}}{abY} \left( 1 - e^{-2i\beta l} \right) \left[ \frac{1}{k_{0}} \cos k_{0} (d - y) \right]_{0}^{d} =
$$
  
\n
$$
= -\frac{I_{0}}{abk_{0}Y} \left( 1 - e^{-2i\beta l} \right) \left( 1 - \cos k_{0} d \right)
$$
  
\n(18.2.12)

che si può scrivere:

$$
C^{+} = -\frac{I_0 Z}{ab k_0} \left( 1 - e^{-2i\beta l} \right) \left( 1 - \cos k_0 d \right) \tag{18.2.13}
$$

Il campo trasversale totale del modo  $TE_{10}$  irradiato dal probe per  $z > 0$  è:

$$
E_y = -\frac{I_0 Z}{ab k_0} \left( 1 - e^{-2i\beta l} \right) \left( 1 - \cos k_0 d \right) \sin \frac{\pi x}{a} e^{-i\beta z}
$$
  
\n
$$
H_x = -Y E_y
$$
\n(18.2.14)

La potenza totale irradiata è data da:

$$
P = \frac{Y}{2} \int_0^a \int_0^b |E_y|^2 dx dy =
$$
  
=  $\frac{Y}{2} \int_0^a \int_0^b \frac{I_0^2 Z^2}{a^2 b^2 k_0^2} \left| e^{-2i\beta l} - 1 \right|^2 (1 - \cos k_0 d)^2 \sin^2 \frac{\pi x}{a} dx dy =$   
=  $\frac{1}{2} \frac{I_0^2 Z}{a^2 b^2 k_0^2} \left| e^{-2i\beta l} - 1 \right|^2 (1 - \cos k_0 d)^2 \int_0^a \int_0^b \sin^2 \frac{\pi x}{a} dx dy$ 

e ricordando che

$$
\int_0^a \int_0^b \sin^2 \frac{\pi x}{a} \, dx \, dy = \frac{ab}{2}
$$

si ha:

$$
P = \frac{1}{4} \frac{I_0^2 Z}{ab k_0^2} \left| e^{-2i\beta l} - 1 \right|^2 (1 - \cos k_0 d)^2
$$
 (18.2.15)

Alla base dell'antenna probe  $(y = 0)$  la corrente totale della linea coassiale è  $I =$  $I_0$  sin  $k_0d$ .

L'impedenza vista dalla linea coassiale, riferita alla base è  $Z_{in} = R_0 + iX$ . Il teorema del vettore di Poynting complesso allora dà:

$$
Z_{in} = R_0 + iX = \frac{P + 2i\omega(\langle W_m \rangle - \langle W_e \rangle)}{\frac{1}{2}II^*}
$$
(18.2.16)

dove P è la potenza irradiata dalla guida e  $\langle W_m \rangle$ − $\langle W_e \rangle$  è l'energia reattiva immagazzinata in vicinanza dell'antenna dovuta all'eccitazione di modi che non si propagano (evanescenti).

Poichè  $P$  è stata valutata possiamo valutare la resistenza d'ingresso. Si ottiene:

$$
R_0 = \frac{2P}{II^*} = \frac{2P}{I_0^2 \sin^2 k_0 d} = \frac{Z \left| 1 - e^{-2i\beta l} \right|^2 (1 - \cos k_0 d)^2}{2ab k_0^2 \sin^2 k_0 d}
$$
(18.2.17)

Il termine  $1 - \cos k_0 d$  si può scrivere:

$$
1 - \cos k_0 d = 1 - \cos 2 \left(\frac{k_0 d}{2}\right) = 2\sin^2 \frac{k_0 d}{2} \Longrightarrow (1 - \cos k_0 d)^2 = 4\sin^4 \frac{k_0 d}{2} \quad (18.2.18)
$$

Analogamente

$$
\sin^2 k_0 d = \sin^2 2 \left( \frac{k_0 d}{2} \right) = 4 \sin^2 \frac{k_0 d}{2} \cos^2 \frac{k_0 d}{2}
$$
 (18.2.19)

Il rapporto fra la  $(18.2.18)$  e la  $(18.2.19)$  è:

$$
\frac{(1 - \cos k_0 d)^2}{\sin^2 k_0 d} = \tan^2 \frac{k_0 d}{2}
$$
 (18.2.20)

sostituendo la (18.2.20) nella (18.2.17) si ha:

$$
R_0 = \frac{Z}{2abk_0^2} \left| 1 - e^{-2i\beta l} \right|^2 \tan^2 \frac{k_0 d}{2}
$$
 (18.2.21)

Questa resistenza d'ingresso è chiamata "resistenza di radiazione del probe". Questo valore può essere variato variando i parametri  $l \in d$ , cioè la posizione di cortocircuito e la lunghezza dell'antenna. Cambiando questi parametri si è in grado di ottimizzare il trasferimento di potenza aggiustando  $R_0$  in modo da eguagliare l'impedenza caratteristica del cavo coassiale e introducendo una conveniente reattanza per annullare la iX.

# Osservazione

La potenza  $P$  è massima quando

1) 
$$
2\beta l = \pi \Longrightarrow l = \frac{\pi}{2\beta}
$$
; ricordando che  $\lambda_g = \frac{2\pi}{\beta}$  ne segue che  $l = \frac{\lambda_g}{4}$ . Quindi il cortocircuito deve avvenire ad una distanza di  $\frac{\lambda_g}{4}$ .

2) 
$$
k_0 d = \pi \Longrightarrow d = \frac{\pi}{k_0} = \frac{\lambda}{2}
$$
ció implica che la lunghezza del probe deve essere  $\frac{\lambda}{2}$ .

# 18.3 - Radiazione da elementi lineari di corrente.

La radiazione di un generale elemento lineare di corrente può essere più facilmente analizzata suddividendo l'elemento in un elemento trasversale di corrente e in uno assiale. La radiazione di ciascun tipo di elemento di corrente sarà studiato separatamente.

La radiazione totale di un generico elemento di corrente è la somma dei contributi provenienti da ciascuna componente individuale.

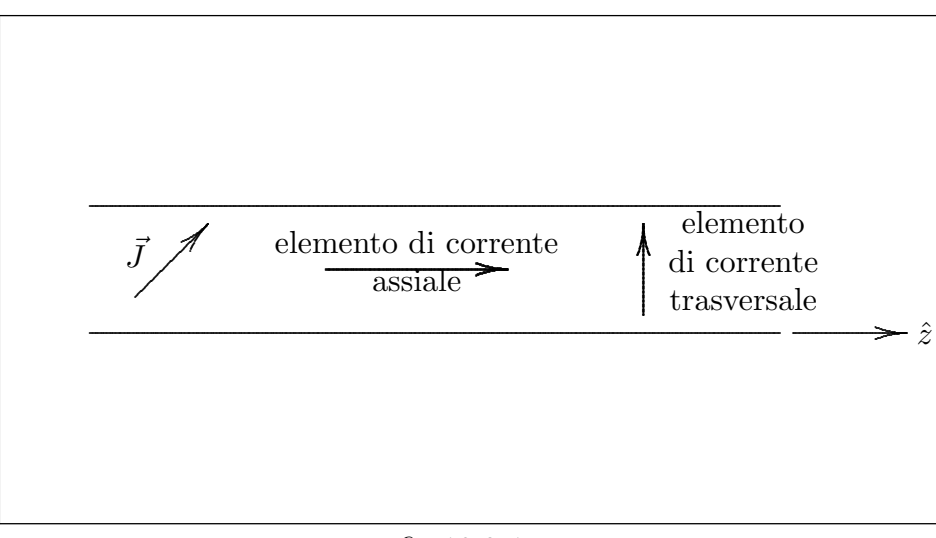

fig.18.3-1

### (a) Elemento di corrente trasversale (guida d'onda senza cortocircuito).

Per un elemento trasversale di corrente situato in  $z = 0$  la (18.2.7) e la (18.2.8) mostrano che:

$$
C_n^+ = -\frac{1}{P_n} \int_V \vec{e}_n \cdot \vec{J} \, dv = C_n^- \tag{18.3.1}
$$

dove  $\vec{J} = \hat{x}J_x + \hat{y}J_y$ .

Questo implica che  $C_n^+$  ha un valore proporzionale a  $|\vec{J}|$ , o l'elemento di corrente trasversale dà luogo a una sorgente di tensione nella direzione trasversale parallela a  $\vec{J}$ . In altre parole, l'elemento trasversale di corrente è equivalente ad una sorgente di tensione connessa in parallelo attraverso una linea di trasmissione equivalente per il modo nella guida d'onda. L'elemento trasversale di corrente irradia identici campi elettrici trasversi prossimi all'elemento di corrente. Questo significa che la tensione è continua attraverso la regione sorgente  $0^- \leq z \leq 0^+$ .

Il corrispondente campo magnetico trasverso irradiato `e discontinuo attraverso la regione sorgente, e quindi, la corrente equivalente `e discontinua attraverso la sorgente di tensione equivalente. Il circuito equivalente per questo tipo di sorgente è mostrato in figura 18.3-2a.

Il trasformatore ideale fornisce l'accoppiamento appropriato tra il generatore e la linea per fornire la stessa quantità di potenza come è irradiata nella guida.

L'energia immagazzinata nei modi evanescenti è denotata dalla suscettanza  $iB$ .

#### (b) Elemento assiale di corrente.

Per un elemento assiale di corrente il cui centro é situato nel punto  $z = 0$ , la (18.2.7) dà:

$$
C_n^+ = \frac{1}{P_n} \int_V \vec{J} \cdot \vec{e}_{zn} e^{i\beta_n z} dz \qquad (18.3.2)
$$

$$
C_n^- = -\frac{1}{P_n} \int_V \vec{J} \cdot \vec{e}_{zn} e^{-i\beta_n z} dz
$$
 (18.3.3)

Se la corrente è una funzione simmetrica di z fra  $-l < z < +l$ , allora, poichè  $\vec{e}_{zn}$  è una funzione di x e y si ha:

$$
C_{n}^{+} = \frac{1}{P_{n}} \int_{-l}^{+l} \vec{J}(z) \cdot \vec{e}_{zn}(x, y) e^{i\beta_{n} z} dz =
$$
  
\n
$$
= \frac{1}{P_{n}} \underbrace{\int_{-l}^{0} \vec{J}(z) \cdot \vec{e}_{zn}(x, y) e^{i\beta_{n} z} dz}_{I_{1}} + \frac{1}{P_{n}} \underbrace{\int_{0}^{+l} \vec{J}(z) \cdot \vec{e}_{zn}(x, y) e^{i\beta_{n} z} dz}_{I_{2}} =
$$
  
\n
$$
= \frac{1}{P_{n}} [I_{1} + I_{2}]
$$
\n(18.3.4)

Sia  $z = -z_1$ , si ha:

$$
I_1 = \int_l^0 \vec{J}(-z_1) \cdot \vec{e}_{zn} e^{-i\beta_n z_1} d(-z_1) = \int_0^l \vec{J}(z_1) \cdot \vec{e}_{zn} e^{-i\beta_n z_1} dz_1 \tag{18.3.5}
$$

avendo supposto che  $J(z)$  sia una funzione simmetrica per  $-l < z < +l$ .

Ancora:

$$
I_1 = \int_0^l \vec{J}(z) \cdot \vec{e}_{zn} e^{-i\beta_n z} dz
$$
 (18.3.6)

analogamente per l'integrale  $I_2$ .

Sostituendo la  $(18.3.6)$  nella  $(18.3.4)$  segue che:

$$
C_n^+ = \frac{1}{P_n} \int_0^l \vec{J}(z) \cdot \vec{e}_{zn}(x, y) \left[ e^{-i\beta_n z} + e^{i\beta_n z} \right] dz =
$$
  

$$
= \frac{2}{P_n} \int_0^l \vec{J}(z) \cdot \vec{e}_{zn} \cos(\beta_n z) dz
$$
 (18.3.7)

Si può facilmente vedere che  $C_n^-=-C_n^+.$ 

# Circuiti equivalenti

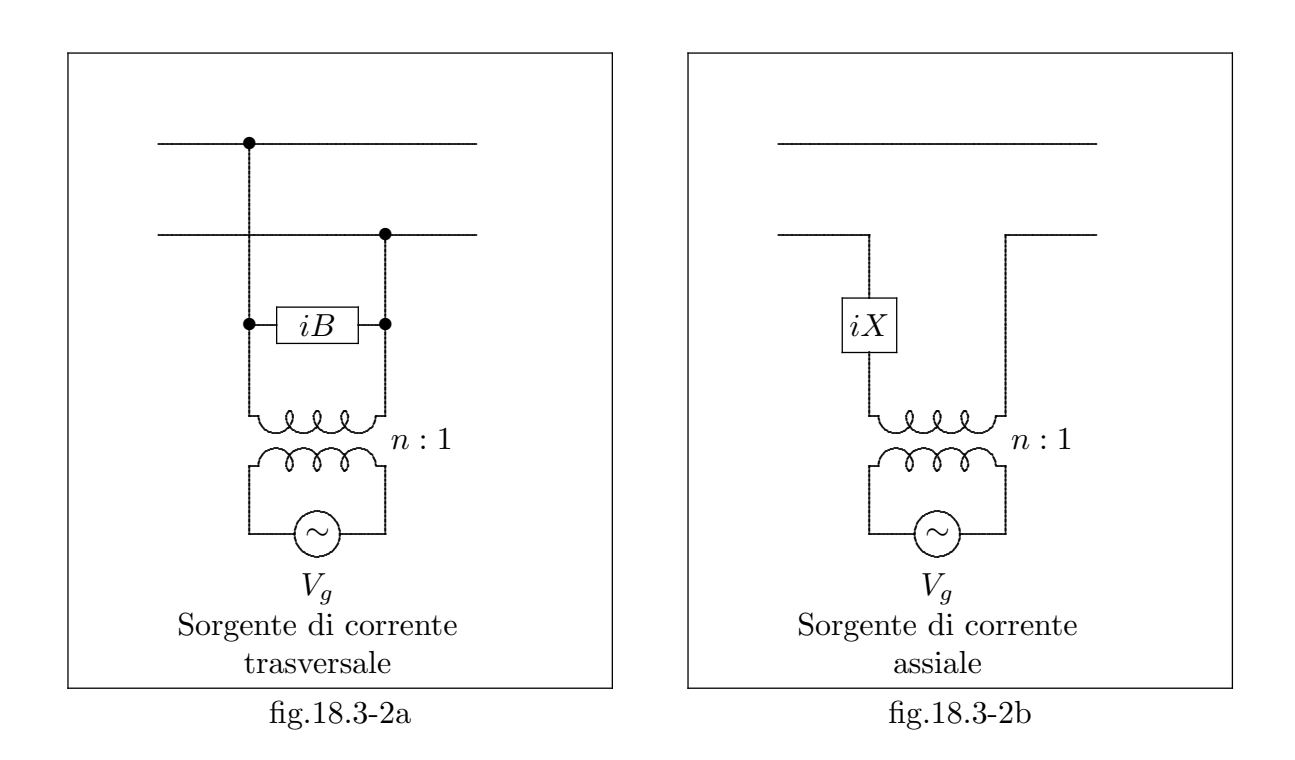

## (c) Dipolo equivalente per un elemento lineare di corrente.

Un elemento lineare di corrente può essere rappresentato da un dipolo elettrico equivalente.

Dalle equazioni di Maxwell si ha:

$$
\vec{\nabla} \times \vec{H} = i\omega \epsilon \vec{E} + \vec{J} = i\omega \epsilon_0 \vec{E} + i\omega \vec{P} + \vec{J} = i\omega \epsilon_0 \vec{E} + i\omega \left(\vec{P} + \frac{\vec{J}}{i\omega}\right) =
$$
\n
$$
= i\omega \epsilon_0 \vec{E} + i\omega (\vec{P} + \vec{P}_j)
$$
\n(18.3.8)

dove  $\vec{P}_j = \frac{J}{i\omega}$  può essere considerato un momento elettrico di dipolo.

# 18.4 - Accoppiamento tramite una spira percorsa da corrente.

La figura 18.4-1 illustra una spira in una guida d'onda.

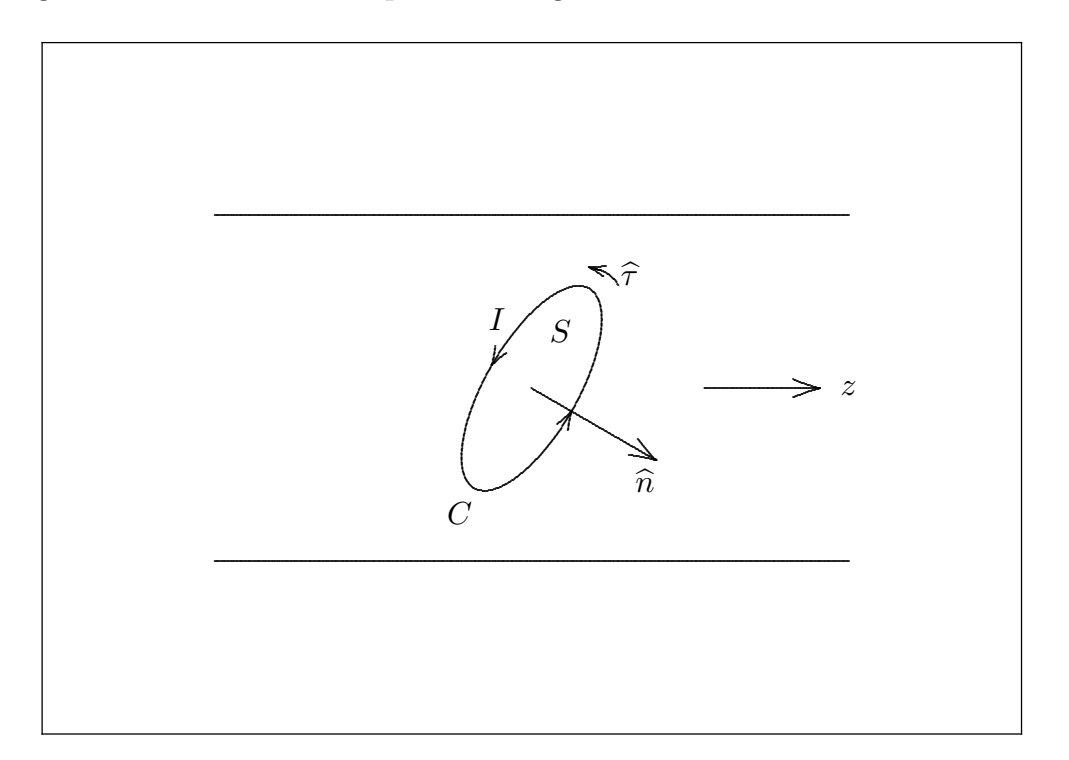

fig.18.4-1

L'ampiezza dell'ennesimo modo irradiato è data da:

$$
C_n^+ = -\frac{1}{P_n} \oint_c \vec{E}_n^- \cdot \hat{\tau} I \, dl \tag{18.4.1}
$$

dove  $\hat{\tau}I$  è il vettore corrente che fluisce nel contorno C della spira.  $\hat{\tau}$  è un vettore unitario lungo  $C$ . Per la legge di Stokes si ha:

$$
C_n^+ = -\frac{I}{P_n} \oint_c \vec{E}_n^- \cdot d\vec{l} = -\frac{I}{P_n} \int_S \vec{\nabla} \times \vec{E}_n^- \cdot \hat{n} \, da \tag{18.4.2}
$$

Ma $\vec{\nabla}\times\vec{E_n}=-i\omega\vec{B_n}=-i\omega\mu_0\vec{H_n}$ , e quindi

$$
C_n^+ = \frac{I}{P_n} \int_S i\omega \vec{B}_n^- \cdot \hat{n} \, da = \frac{i\omega I}{P_n} \int_S \vec{B}_n^- \cdot \hat{n} \, da \tag{18.4.3}
$$

Analogamente

$$
C_n^- = \frac{i\omega I}{P_n} \int_S \vec{B}_n^+ \cdot \hat{n} \, da \tag{18.4.4}
$$

dove  $S$  è la superficie della spira.

Si vede che l'ampiezza di eccitazione dell'ennesimo modo è proporzionale al flusso magnetico attraverso la spira.

Se la dimensione della spira è così piccola per cui il campo  $\vec{B}_n$  dell'ennesimo modo pu`o essere considerato costante sull'area della spira, otteniamo:

$$
C_n^+ = \frac{i\omega I}{P_n} \vec{B}_n^- \cdot \int_S \hat{n} \, ds = \frac{i\omega I}{P_n} \vec{B}_n^- \cdot \vec{S}_0 \tag{18.4.5}
$$

Ma  $IS_0$  è il modulo del momento magnetico della spira; quindi:

$$
C_n^+ = \frac{i\omega}{P_n} \vec{B}_n^- \cdot \vec{M} \tag{18.4.6}
$$

analogamente

$$
C_n^- = \frac{i\omega}{P_n} \vec{B}_n^+ \cdot \vec{M} \tag{18.4.7}
$$

La radiazione emessa da una piccola spira di corrente si può considerare essere una radiazione di dipolo magnetico, come mostrano la (18.4.6) e (18.4.7). Per un dipolo magnetico assiale (spira trasversale) la sorgente equivalente è uno shunt connesso alla sorgente di tensione.

# 18.5 - Guide d'onda accoppiate da aperture.

La formulazione precedente della radiazione da correnti in una guida d'onda in termini di radiazione da dipoli elettrici e magnetici `e direttamente applicabile all'accoppiamento di guide d'onda con piccole aperture, o buchi, in una parete comune. In prima approssimazione una piccola apertura in una parete conduttrice è equivalente ad un dipolo elettrico normale all'apertura e avente una intensit`a proporzionale alla componente normale del campo elettrico eccitante, più un dipolo magnetico nel piano dell'apertura e avente una intensit`a proporzionale alla componente tangenziale del campo magnetico eccitante. Le costanti di proporzionalit`a sono parametri che dipendono dalle dimensioni e dalla forma dell'apertura. Queste costanti sono chiamate le **polarizzabilità elettrica** e **magnetica** dell'apertura e caratterizzano l'accoppiamento e le proprietà radianti dell'apertura. Un argomento qualitativo per dimostrare la ragionevolezza fisica di queste proprietà di una apertura è dato sotto.

La figura 18.5-1a illustra il campo elettrico normale di intensità  $\vec{E}$  su una superficie conduttrice senza apertura.

Quando nello schermo `e fatta un'apertura, le linee di forza del campo elettrico at-

traverso l'apertura hanno la forma indicata in figura 18.5-1b.

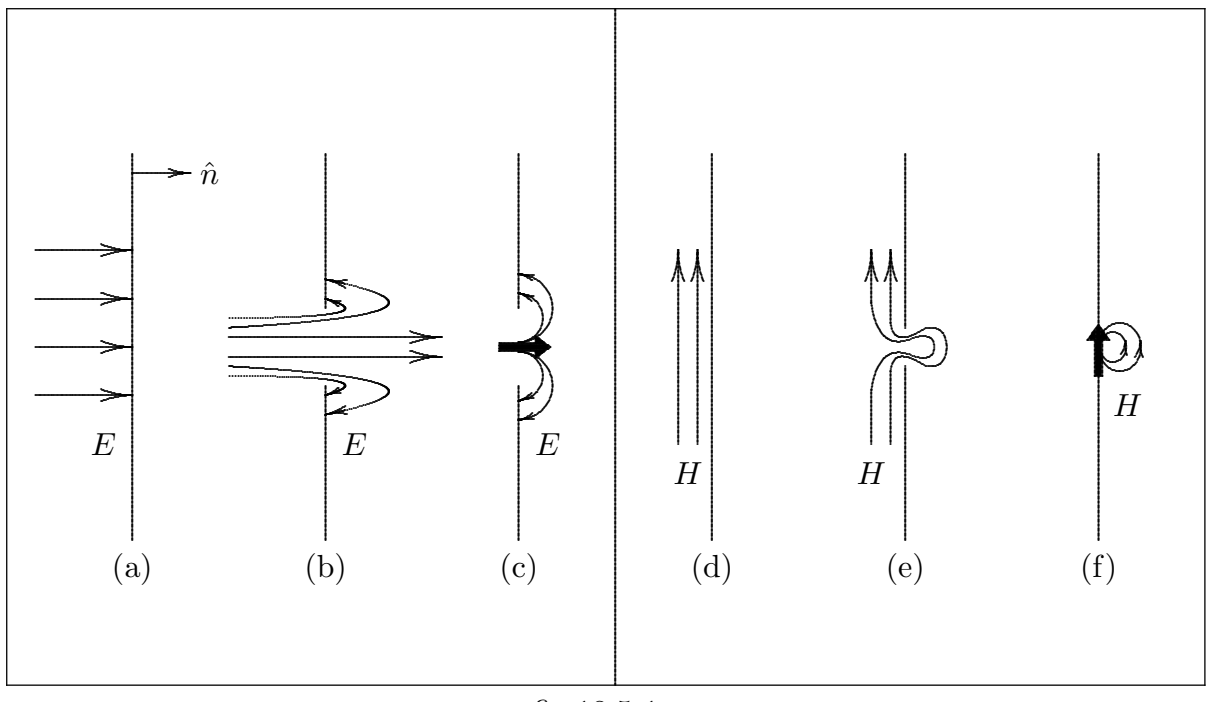

fig.18.5-1

Ma questa distribuzione del campo è essenzialmente quella prodotta da un dipolo elettrico equivalente come mostrato in figura 18.5-1c. Notare che il dipolo è orientato normalmente all'apertura.

Similmente le linee della componente tangenziale del campo magnetico attraverso l'apertura hanno la forma di figura 18.5-1d e 18.5-1e. Queste linee di forza sono equivalenti a quelle prodotte da un dipolo magnetico situato nel piano dell'apertura (fig.18.5-1f).

Per una piccola apertura circolare di raggio  $r_0 \ll \lambda_0$ , i momenti di dipolo sono correlati al campo elettromagnetico incidente, in assenza dell'apertura, come segue:

$$
\vec{P} = -\epsilon_0 \alpha_e \left(\hat{n} \cdot \vec{E}\right) \hat{n}
$$
\n
$$
\vec{M} = -\alpha_m \vec{H}_i
$$
\n(18.5.1)

dove  $\hat{n} \cdot \vec{E}$  è il campo elettrico normale e  $\vec{H}_i$  è il campo magnetico tangenziale al centro dell'apertura.

La polarizzabilità elettrica  $\alpha_e$  è data da  $\alpha_e = -\frac{2}{3}$ 3  $r_0^3$  e la <u>polarizzabilità magnetica</u>  $\alpha_m$ è data da  $\alpha_m = \frac{4}{3}$ 3  $r_0^3$ . La presenza di una apertura perturba anche il campo nella parte incidente dello schermo.

 $\hat{E}$  importante notare che quando l'apertura è sostituita dai dipoli elettrici e magnetici, il campo irradiato da questi è calcolato assumendo che l'apertura è ora chiusa da una parete conduttrice. I dipoli equivalenti correttamente tengono conto del campo accoppiato attraverso l'apertura nello schermo conduttore. Deve essere notato che la teoria `e approssimata, valida soltanto per piccole aperture.

Gli esempi che seguono chiarificheranno l'applicazione della teoria.

## 18.6 - Apertura in una parete trasversale.

La figura 18.5-1 illustra una piccola apertura circolare in una parete trasversale in una guida rettangolare. Per determinare il campo eccitante, assumiamo che l'apertura sia chiusa.

Un modo TE<sub>10</sub> incidente da  $z < 0$  è riflesso dalla parte conduttrice a  $z = 0$  e produce un'onda stazionaria nella regione  $z < 0$ . Questo campo è:

$$
\begin{cases}\nE_y = C \left( e^{-i\beta z} - e^{i\beta z} \right) \sin \frac{\pi x}{a} \\
H_x = -CY \left( e^{-i\beta z} + e^{i\beta z} \right) \sin \frac{\pi x}{a}\n\end{cases}
$$
\n(18.6.1)

più una componente del campo magnetico lungo l'asse  $z$  che non è importante per il presente problema.

Il campo elettrico normale all'apertura è zero; così nessun dipolo elettrico indotto è prodotto. Il campo magnetico tangenziale al centro dell'apertura è:

$$
H_x = -2CY \tag{18.6.2}
$$

e quindi un dipolo magnetico diretto lungo l'asse  $x \geq y$  prodotto ed è dato da:

$$
M = -\alpha_m H_x = 2CY\alpha_m = \frac{8}{3}CYr_0^3\tag{18.6.3}
$$

Il campo irradiato nella regione  $z > 0$  è quello irradiato dal dipolo magnetico M, come illustrato in figura  $18.5$ -1d  $\div$  18.5-1f.

Questo dipolo è equivalente a mezza spira circolare di corrente nel piano  $yz$  come illustrato.

Per trovare il campo radiato da questo dipolo in presenza di pareti conduttrici trasverse, può essere usato il teorema delle immagini. Poichè l'immagine della mezza corrente circolare nella parete trasversale è l'altra mezza corrente, l'immagine di  $M$  è un altro dipolo magnetico di momento  $M$ . L'effetto della parete trasversale è equivalente a rimuovere la parete e raddoppiare l'intensit`a del dipolo, come in figura 18.5-1c. Se il campo irradiato nella regione  $z > 0$  è:

$$
E_y^+ = Ae^{-i\beta z} \sin \frac{\pi x}{a} = Ae_y e^{-i\beta z}
$$
  
\n
$$
H_x^+ = -AYe^{-i\beta z} \sin \frac{\pi x}{a} = Ah_x e^{-i\beta z}
$$
\n(18.6.4)

Si ha:

$$
A = \frac{i\omega\mu_0}{P_{10}} H_x^-(2M) = \frac{i\omega\mu_0}{P_{10}} Y \left(\frac{16}{3} r_0^3 C Y\right)
$$
 (18.6.5)

poichè, nel presente caso, il campo  $B_n^- = -\mu_0 h_x = \mu_0 Y \sin\left(\frac{\pi x}{a}\right)$ .

La costante  $P_{10}$  è data da:

$$
P_{10} = -2 \int_0^a \int_0^b e_y h_x \, dx \, dy = 2Y \int_0^a \int_0^b \sin^2 \frac{\pi x}{a} \, dx \, dy = abY \tag{18.6.6}
$$

Quindi la (18.6.5) diventa

$$
A = \frac{16}{3} r_0^3 \frac{i\omega\mu_0}{abZ} C
$$
 (18.6.7)

Poichè il modo incidente  $\mathrm{TE}_{10}$ ha una ampiezza  $C,$  l'apertura ha un coefficiente di trasmissione  $16$  $\overline{1}$ 

$$
T = \frac{A}{C} = \frac{16}{3}ir_0^3 \frac{\omega \mu_0}{abZ} = i\frac{16}{3}r_0^3 \frac{k_0 Z_0}{abZ}
$$
(18.6.8)

Fine del Cap.18